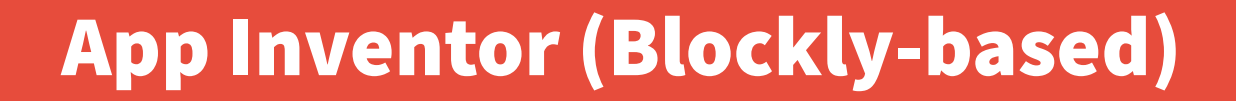

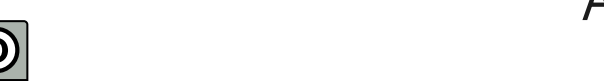

**CC** 

Andrea Sterbini – [sterbini@di.uniroma1.it](mailto:sterbini@di.uniroma1.it) 

# App Inventor: an IDE to design and program an Adroid app

- **Built with Blockly [http://ai2.appinventor.mit.edu](http://ai2.appinventor.mit.edu/)**
- **Build, compile, and deploy on the phone an Android App**
- **Automatic deploy changes either to the Phone or to an Emulator**
	- Install AI2 Companion App
- **Packaged apps can be installed stand-alone on the phone**

**Note: to use it in Genymotion install the Arm Translation package**

# App structure

#### **One "screen" for each phase (config, login, play levels, results ...)**

#### **Screens are independent and DO NOT share data or code**

- (but a local DB component allows to exchange data)
- You can pass/retrieve some text when switching to another screen

#### **Apps are independent and DO NOT share data or code**

(here you can exchange data by using an external WebService/WebDB) **Resources (video, audio, data, files, images etc) are bundled Suggested Limit: 10 screens max**

To mimic many more screens you can hide/show parts of the App

# Many widgets/objects available

- **Fields: Form fields and automatic layout constraints**
- **Media: Sound, Movie, Camera, SoundRecorder, SpeechRecognizer, TextToSpeech, …**
- **Drawing: Canvas, Sprite, Ball**
- **Maps: Maps, polygonals, Markers, Features (GIS)**
- **Sensors: Accel, Temp, Gyro, Barcode, Pedometer, NFC, …**
- **Social: Contacts, PhoneCall, Email, Twitter, Sharing, Texting**
- **Storage: TinyDB, TinyWebDB, FusionTables, File**
- **Connect: BT Client, BT Server, Web, Activity**
- **Lego: NXT, EV3**

# Execution model: event-based programming

# **NO concurrent events can be defined (no parallelism)**

### **NO message passing**

#### **Many objects generate events**

E.g. "When the screen changes", "When the button is clicked", "When the textarea content is changed"

### **Async protocols are split in 2 or more phases**

- E.g. "Ajax query to web URL"  $==$  "When the response arrives" event
- This to remove busy wait and to get an async interaction
- To behave differently in different cases you can use globals as semaphores

# **NO object orientation (no way to add properties or to clone)**

# Data types

## **Numbers, Strings, Lists, Lists of Lists, (Booleans)**

# **All interface widgets are objects with:**

- Predefined Properties (pre-set in the IDE, or read/changed by program)
- Events they can generate
- Methods that can be called
- **Some objects are not visual (i.e. BluetoothClient, Sound, …)**
- **Computed values are represented with a "puzzle" connector (while in Scratch they were ovals)**
- **No data types are enforced**

# Code style

## **You implement mainly Events, Procedures and Functions**

Functions are "special", they return a value

# **GLOBAL variables outside any Event/Function/Procedure**

# **You can define LOCAL variables**

They can be changed/used only within their "scope bracket" (or can used as a return value)

**This allows some kind of "functional programming" style You can "collapse" the functions/events/procedures You can enable/disable some blocks**

# Nice trick to enable cooperation

**Ask each student in a group to implement just one screen of a complex App**

**Initially you prepare and distribute a template App with the desired empty screens**

**At the end you merge into a single App the screens made by the students (with the AI2 Merger app)**

**Common resources can be shared among screens**